## Und so können Sie unsere Website ganz praktisch als App auf Ihrem Smartphone installieren:

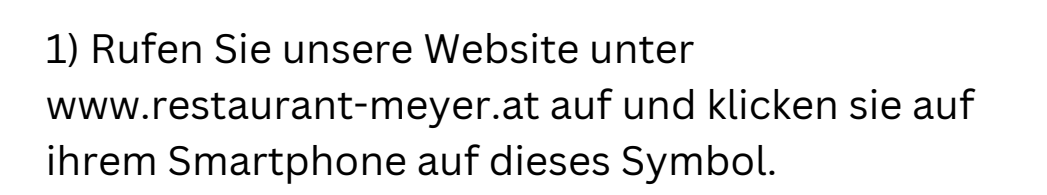

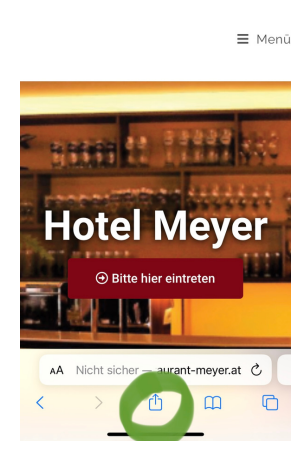

Abbrechen Zum Home-Bildsc... Hinzufüger

Meyer http://www.restaurant-meyer.at/hrm/ Für schnellen Zugriff auf diese Website wird auf deine<br>Home-Bildschirm ein Symbol hinzugefügt.

**Section** 

Herzlich Willkommen im Hotel-Restaurant..

Meyer

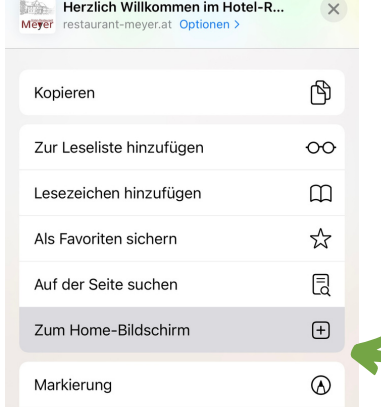

2) Wählen Sie dann die Option "Zum Home-Bildschirm" aus.

3) Klicken Sie anschließend auf "Hinzufügen".

4) Und schon haben Sie unsere Website ganz praktisch als App auf Ihrem Smartphone installiert.

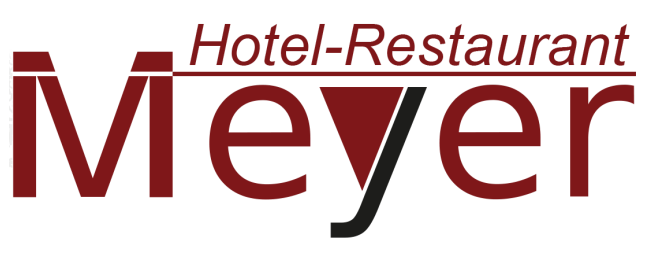

Bahnhofstrasse 45, 8401 Kalsdorf bei Graz

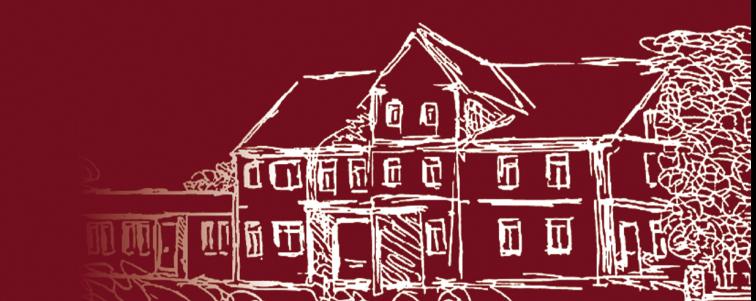

1HerzlichWill